## **A MICROCOMPUTER LINEAR PROGRAMMING PACKAGE:** AN **ALTERNATIVE TO MAINFRAMES**

### **David H. Laughlin**

itations of a microcomputer linear programming package. The solution algorithm is a version of **THE PROGRAM** the revised simplex. Rapid problem entry, user ease of operation, sensitivity analyses on objec-<br>tive function and right hand sides are advan-<br>PC. It requires at least 128K of random access tages. A problem size of 150 activities and  $64$  memory (RAM) and one disk drive. The program constraints can be solved in present form. Due is divided into three major sections—(1) a constraints can be solved in present form. Due is divided into three major sections— $(1)$  a<br>to problem size, limitations and lack of para-<br>problem setup module,  $(2)$  a solution algorithm to problem size, limitations and lack of para-<br>metric and integer programming routines this and module, and (3) a MPS/FMPS data file transfer metric and integer programming routines, this module, and (3) a MPS/FMPS data file transfer<br>module. All modules are compiled BASIC propackage is thought to have the most value in module. All modules are compiled BASIC pro-<br>reaching applications and research problems in grams linked by a controlling menu which calls

# *Key words: linear programming, microcompu-*

Linear programming (LP) codes for main-<br>frame computers have been widely accepted frame computers have been widely accepted ing previously entered tableaus. For a new prob-<br>and used. Simplicity and flexibility in regard to lem, each element of the initial tableau is<br>problem definition and solution have problem definition and solution have made them requested in a format similar to MPS and FMPS<br>a favored tool of agricultural economists. Math-<br>procedures After naming the activities and conematical Programming System (MPS by IBM Cor-<br>poration) and Functional Mathematical input-output coefficient Zero elements are asporation) and Functional Mathematical input-output coefficient. Zero elements are as-<br>Programming System (FMPS by Sperry Univac) sumed where non-zero elements are not pro-Programming System (FMPS by Sperry Univac) sumed where non-zero elements are not pro-<br>represent the standard of comparison for LP stided After a problem has been entered it can represent the standard of comparison for LP vided. After a problem has been entered, it can<br>packages, although recent experiences by Tice be viewed and/or edited on the screen by colpackages, although recent experiences by Tice be viewed and/or edited on the screen by col-<br>and Kletke raise questions about the reliability summs or by rows also rows and/or columns and Kletke raise questions about the reliability umns or by rows. Also, rows and/or columns of some MPS software-hardware combinations. Can be added or deleted the problem printed of some MPS software-hardware combinations.<br>
Nevertheless, these programs have proven to be<br>
in tableau form on paper, and stored perma-<br>
flexible, accurate in most cases, and relatively<br>
easy to use and understand. With d easy to use and understand. With due caution or when adding columns or rows, part or all of in usage and responsible maintenance and cor-<br>the vector being entered can be zeroed instantly

acteristics of mainframe LP packages are well<br>documented, LP for microcomputers is related that the previously stored problems can be redocumented, LP for microcomputers is rela-<br>tively new and only recently have reliable, easy trieved and examined on the screen, changed tively new and only recently have reliable, easy trieved and examined on the screen, changed, to use LP packages become available.<sup>1</sup> This pa-<br>printed on paper, and then stored either as new

**Abstract** and output formats, and advantages and limitations in use. See Laughlin for further docu- This paper presents the capabilities and lim- mentation of DHLLP.

PC. It requires at least 128K of random access teaching applications and research problems in grams linked by a controlling menu which calls<br>the smaller size categories.<br>Key words: linear programming, microcompute the problem setup module performs two dis-<br>The problem

ters, simplex tinct functions. It provides the means to enter and store an initial LP tableau, and the means of retrieving, inspecting, changing, and restorprocedures. After naming the activities and conrection, these packages are likely to remain the and non-zero elements changed to the correct<br>standard for comparison. andard for comparison.<br>While the capabilities and operating char-<br>Rapid entry or addition of rows or columns printed on paper, and then stored either as new per presents a microcomputer LP package problems or as permanent revisions of the orig-<br>(DHLLP) and describes its capabilities, input inal problem. The user can easily develop a inal problem. The user can easily develop a

The author would like to thank the microcomputer software committee and Journal reviewers for their helpful suggestions.

 $\frac{1}{\sqrt{2}}\left(\frac{1}{2}\right)^{2}$  ,  $\frac{1}{2}\left(\frac{1}{2}\right)^{2}$ 

David H. Laughlin is an Assistant Professor, Mississippi State University.

Microcomputer software articles are approved by the SAEA microcomputer software committee and the *SJAE* editorial council, as per executive committee action February 5, 1984.

<sup>&</sup>lt;sup>1</sup> The author is aware of at least one commercially available LP package, Eastern Software Products, Inc. The author has not used this package and, therefore, can make no statement about its capabilities although advertising literature is impressive.

series of similar problems in a relatively short least cost proportions while meeting some ra-<br>time and permanently store each one. <br>Ition nutrient content constraints. time and permanently store each one.

al.). Only the inverse of the current basis matrix is maintained in RAM. All other problem inforis maintained in RAM. All other problem infor-<br>mation is maintained on disk and retrieved as lem contains 13 alternative ingredients (measmation is maintained on disk and retrieved as lem contains 13 alternative ingredients (meas-<br>needed. Other features of the solution algorithm ured in hundredweights), each having a cost needed. Other features of the solution algorithm ured in hundredweights), each having a cost include a rounding error control mechanism (objective function coefficient) and containing include a rounding error control mechanism (objective function coefficient) and containing<br>and an anti-cycling device defined by Hadley a coefficient for constraints on dry matter (DM). which systematically breaks ties between out-<br>crude protein (CP), digestible energy going rows. In addition to the rows and columns (D.E.MIN), calcium (CAL.MAX), phosphorous<br>section for the optimal solution, the program (PHOS.) and fiber (FIBER). The remaining consection for the optimal solution, the program (PHOS.) and fiber (FIBER). The remaining concontains as optional features an iteration log straints were used to restrict ingredients: mocontains as optional features an iteration log straints were used to restrict ingredients; mo-<br>and sensitivity on the objective function and lasses to some minimum amount (MOLMIN). and sensitivity on the objective function and lasses to some minimum amount (MOL.MIN),<br>right hand side. <br>rice bran to a maximum amount (R.B.MAX).

vides the user with the added flexibility of D (VIT.AD), wheat mids (WHT.MDS.), and dyna developing the initial tableau using the setup (DYNA) to specified contrations per unit of the portion of this package then having the problem ration. The problem requires DM to equal 1,000 automatically written into a data file form for lb. (column RHS contains 1000.0000E in row automatically written into a data file form for lb. (column RHS contains 1000.0000E in row use by MPS/FMPS mainframe packages. The MPS/ DM), crude protein greater than or equal to FMPS data file is stored in a sequential file and 180 units (column RHS contains 180.0000G in is available for telecommunication to a main- row CP), etc., for each constraint. The letter frame computer and subsequent solution by to the right of the RHS value in each row in-<br>MPS/FMPS.

DHLLP has a capacity of 150 real activities equality. and 64 constraints. The program automatically adds disposal and artificial activities. Arithmetic is performed in double precision accuracy but initial problem information is stored as single Tables 2 and 3 illustrate the basic row and precision real numbers. Requests for the pack-<br>age should be made through your state exten-<br>lem, respectively. The solution output begins age should be made through your state extension specialists who in turn should contact the by identifying the problem by file name, giving Computer Applications and Service Department of the Mississippi Cooperative Extension Serv-<br>TABLE 2. EXAMPLE OF ROWS SECTION OUTPUT FOR DHILP **ice.** MICROCOMPUTER LINEAR PROGRAMMING PACKAGE

### **SAMPLE PROBLEM**

The interactive nature of the DHLLP problem setup program prevents satisfactory illustration of that module. User feedback, however, indicates that the problem setup module is very easy to operate and follow. Printed tableau output from the setup module and solution output from the solution module will be illustrated with a sample problem used in graduate classes<br>in teaching LP techniques. The sample problem is a classic dairy feed ration problem where  $13 \frac{1}{\sqrt{2}}$   $\frac{1}{\sqrt{2}}$   $\frac{1}{\sqrt{2}}$ feed ingredients are available to be mixed in

The solution algorithm for DHLLP is a version Table 1 gives the sample problem coefficients<br>of the revised simplex algorithm (Phillips, et and is an example of the tableau printed by the and is an example of the tableau printed by the setup program. The program will accommodate a coefficient for constraints on dry matter (DM), ght hand side.<br>A third module of the DHLLP program pro-<br>and trace mineral salt (TM SALT), vitamins A & and trace mineral salt (TM SALT), vitamins A  $\&$ (DYNA) to specified contrations per unit of the DM), crude protein greater than or equal to dicates the direction of the inequality or an

### **OUTPUT**

|                                                     | Problem Name = Feedmx |            |            |             |         |  |  |  |  |  |  |
|-----------------------------------------------------|-----------------------|------------|------------|-------------|---------|--|--|--|--|--|--|
| Status = Optimal                                    |                       |            |            |             |         |  |  |  |  |  |  |
| Objective Function 'Cost' Value = 59.50016122554286 |                       |            |            |             |         |  |  |  |  |  |  |
| Rows section:                                       |                       |            |            |             |         |  |  |  |  |  |  |
| Row                                                 | Row                   | Initial    | Actual     | Slack       | Shadow  |  |  |  |  |  |  |
| number                                              | name                  | level      | level      | amount      | price   |  |  |  |  |  |  |
| 1<br>.                                              | DМ                    | 1000.00000 | 1000.00000 | 0.00000     | 0.00000 |  |  |  |  |  |  |
| 2<br>                                               | C <sub>P</sub>        | 180.00000  | 180.00000  | 0.00000     | 0.08718 |  |  |  |  |  |  |
| 3<br>.                                              | D.E. Min              | 1340.00000 | 1340.00000 | 0.00000     | 0.02942 |  |  |  |  |  |  |
| 4<br>.                                              | Cal. min              | 10.00000   | 10.00000   | 0.00000     | 0.05772 |  |  |  |  |  |  |
| 5<br>                                               | 'Cal. max             | 12.00000   | 10.00000   | 2.00000     | 0.00000 |  |  |  |  |  |  |
| 6<br>.                                              | *Phos.                | 6.00000    | 6.76314    | $-0.75314$  | 0.00000 |  |  |  |  |  |  |
| 7<br>                                               | 'Fat                  | 25.00000   | 41.85203   | $-18.85203$ | 0.00000 |  |  |  |  |  |  |
| 8<br>                                               | 'Fiber                | 60.00000   | 59.27831   | 0.72169     | 0.00000 |  |  |  |  |  |  |
| 9<br>                                               | Mol. min              | 30.00000   | 30.00000   | 0.00000     | 0.00096 |  |  |  |  |  |  |
| 10<br>.                                             | R. B. max             | 100.00000  | 100.00000  | 0.00000     | 0.00358 |  |  |  |  |  |  |
| 11<br>.                                             | TM salt               | 10.00000   | 10.00000   | 0.00000     | 0.00000 |  |  |  |  |  |  |
| 12<br>.                                             | VIT. AD               | 0.50000    | 0.50000    | 0.00000     | 0.00000 |  |  |  |  |  |  |
| 13<br>.                                             | WHT. mds.             | 100.00000  | 100.00000  | 0.00000     | 0.00122 |  |  |  |  |  |  |
| 14<br>.                                             | Dyna                  | 9.00000    | 9.00000    | 0.00000     | 0.00000 |  |  |  |  |  |  |

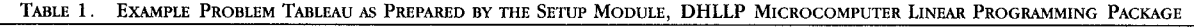

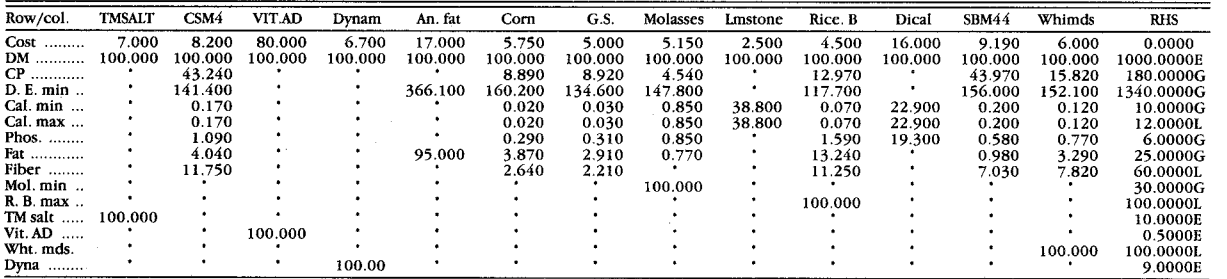

TABLE 3. EXAMPLE OF COLUMN SECTION OUTPUT FOR DHLLP TABLE 5. EXAMPLE OF RIGHT HAND SIDE SENSITVITY ANALYSIS

|         | Column section:       |             |               |                |                 |                                                                                  | I NOORAMMING I ACNAGE  |                        |                                  |                                     |                     |  |
|---------|-----------------------|-------------|---------------|----------------|-----------------|----------------------------------------------------------------------------------|------------------------|------------------------|----------------------------------|-------------------------------------|---------------------|--|
| number  | Column Column<br>name | In<br>basis | Cost<br>value | Basis<br>level | Shadow<br>price | Rows:<br>Row<br>Row<br>numbers name                                              | Initial<br>level       | Actual<br>level        | Slack<br>amount                  | Low                                 | Range<br>High       |  |
| 1  Corn |                       |             | 5.75000       | 1.17468        | 0.00000         | DM<br>1                                                                          |                        | 1000.00000 1000.00000  |                                  | 0.00000 971,65831022.6179           |                     |  |
|         | G.S.                  | $$          | 5.00000       | 3.62139        | 0.00000         | 2  CP                                                                            | 180.00000              | 180.00000              |                                  | 0.00000 146.6738 182.6309           |                     |  |
|         | <b>Molasses</b>       |             | 5.15000       | 0.30000        | 0.00000         | 3  D.E. min<br>4  Cal. min                                                       | 1340.00000<br>10.00000 | 1340.00000<br>10.00000 | 0.00000                          | 0.000001309.96111382.0956<br>1.2243 | 12.0000             |  |
|         | Lmstone               |             | 2.50000       | 0.23200        | 0.00000         | 5  Cal. max                                                                      | 12.00000               | 10.00000               | 2.00000                          | 10.0000                             |                     |  |
|         | Rice B                | $***$       | 4.50000       | 1.00000        | 0.00000         | 6  Phos.                                                                         | 6.00000                | 6.76314                | $-0.76314$                       |                                     | 6.7631              |  |
| 6.      | TM Salt               | $***$       | 7.00000       | 0.10000        | 0.00000         | ' <b>Fat</b><br>8 Fiber                                                          | 25.00000<br>60.00000   | 59.27831               | $41.85203 - 16.85203$<br>0.72169 | *********<br>59.2783                | 41.8520<br>******** |  |
|         | 7  CSM44              | $$          | 8.20000       | 2.47693        | 0.00000         | 9  Mol. Min                                                                      | 30.00000               | 30.00000               | 0.00000                          | 0.0000                              | 207.3696            |  |
|         | 8  VIT. AD            | $$          | 80.00000      | 0.00500        | 0.00000         | 10  R.B. Max                                                                     | 100.00000              | 100.00000              | 0.00000                          | 35.0349                             | 108.7837            |  |
|         | $9$ Dynam             |             | 6.70000       | 0.09000        | 0.00000         | 11  TM Salt                                                                      | 10.00000               | 10.00000               | 0.00000                          | 0.0000                              | 38.3418             |  |
| $10$    | An. fat               |             | 17.00000      | 0.00000        | 5.96824         | 12  Vit. Ad<br>13  Wht. Mds.                                                     | 0.50000<br>100.00000   | 0.50000<br>100.00000   | 0.00000<br>0.00000               | 0.0000<br>0.0000                    | 28.9418<br>121.1554 |  |
| $11$    | Dical                 |             | 16.00000      | 0.00000        | 14.41775        | 14  Dyna                                                                         | 9.00000                | 9.00000                | 0.00000                          | 0.0000                              | 37.3418             |  |
| $12$    | SBM44                 |             | 9.19000       | 0.00000        | 0.49507         | """Right hand side sensitivity"""                                                |                        |                        |                                  |                                     |                     |  |
| $13$    | WHT mds               | $\cdots$    | 6.00000       | 1.00000        | 0.00000         | Problem name $=$ feedmx<br>Objective function 'cost' value = $59.50016122554286$ |                        |                        |                                  |                                     |                     |  |

\*\*\*----Basic variable

objective function for the optimal basis. Rows asterisks implies infinity. For non-basic activi-<br>section output includes row numbers as given ties, the MAX VALUE is interpreted as the maxsection output includes row numbers as given ties, the MAX VALUE is interpreted as the max-<br>by the program row names as assigned by the imum value an objective function coefficient by the program, row names as assigned by the imum value an objective function coefficient<br>user the initial level for each constraint i.e. could take and maintain the activity in the basis. user, the initial level for each constraint, i.e., could take and maintain the activity in the basis.<br>the original RHS value, the amount of each in the case of a maximization problem, this the original RHS value, the amount of each In the case of a maximize resource used in the optimal solution  $(ACTIAI)$  changes to MIN VALUE. resource used in the optimal solution (ACTUAL changes to MIN VALUE.<br>LEVEL) the disposal quantities (SLACK Table 5 illustrates a right-hand-side sensitivity LEVEL), the disposal quantities (SLACK Table 5 illustrates a right-hand-side sensitivity<br>AMOUNT) and the final value of the net eval. analysis for the example problem. Contents of AMOUNT), and the final value of the net eval-<br>uation row corresponding to each row's disposal this output differ from the original rows output uation row corresponding to each row's disposal this output differ from the original rows output<br>activity (SHADOW PRICE). Asterisks (\*) beside by the addition of a RANGE. A standard range activity (SHADOW PRICE). Asterisks (\*) beside by the addition of a RANGE. A standard range<br>the row name indicate disposal activities which of feasibility interpretation applies. Original the row name indicate disposal activities which of feasibility interpretation applies. Original<br>remain as basic variables An "AO" will be right-hand-side levels between the LOW and remain as basic variables. An "AO" will be right-hand-side levels between the LOW and<br>printed beside names of alternate optima vec. HIGH RANGE will render elements of the opprinted beside names of alternate optima vec-

number and name, an indicator of whether each will no<br>activity is in the optimal basis  $($ \*\*\* in the INBASIS infinity. activity is in the optimal basis (\*\*\* in the INBASIS infinity.<br>Column) the original objective function value Output from the MPS/FMPS data file prepacolumn), the original objective function value (COST VALUE), the optimal basis level of each ration module is not shown. This output is given<br>activity (BASIS LEVEL) and the net evaluation by the program as a sequential file written to activity (BASIS LEVEL), and the net evaluation by the program as a sequential file written to<br>element for each activity (SHADOW PRICE), An the microcomputer diskette. The resulting file element for each activity (SHADOW PRICE). An the microcomputer diskette. The resulting file<br>"AO" will replace the "" in the INBASIS column can be telecommunicated to a mainframe quite "AO" will replace the \*\*\* in the INBASIS column

Upon inspection of the optimal solution output, the user may choose to perform an objective function or right hand side sensitivity analysis, Table 4. Contents of this output differ from the original column output by the addition from the original column output by the addition The discussion thus far and the sample prob- of RANGE and MAX VALUE. For activities in the lem have outlined and illustrated the capabil-

|                                                                                                    |                                                           |                                                                                                    |                                                                                                    |                                                                         |                                                                                         |                                | mave reported the paesage to be easy to doe                                                                                                    |
|----------------------------------------------------------------------------------------------------|-----------------------------------------------------------|----------------------------------------------------------------------------------------------------|----------------------------------------------------------------------------------------------------|-------------------------------------------------------------------------|-----------------------------------------------------------------------------------------|--------------------------------|----------------------------------------------------------------------------------------------------|
| Columns:<br>Variable<br>number                                                                                                    | Variable<br>name                                          | Basis<br>level                                                                                             | Cost<br>value                                                                                                    | Range<br>Low                                                            | High                                                                                    | Max<br>value                   | and effective for solving many types of LP prob-<br>lems. Output checks against MPS and FMPS to                                                                                                    |
| 7  CSM44<br>1  Corn<br>2  G.S.<br>5  Rice B<br>13  Whtmds<br>6  Tmsalt<br>8  VIT. AD<br>$9$ Dynam<br>10  An. fat<br>11  Dical<br>$12$ SBM44 | 4  Lmstone<br>3  Molasses                                 | 2.47693<br>1.17468<br>3.62139<br>0.23200<br>1.00000<br>1.00000<br>0.30000<br>0.10000<br>0.09000<br>0.00000 | 8.20000<br>5.75000<br>5.00000<br>2.50000<br>4.50000<br>6.00000<br>5.15000<br>7.00000<br>0.00500 80.00000<br>6.70000<br>0.00000 17.00000<br>0.00000 16.00000<br>9.19000 | 7.59830<br>5.55978<br>4.77205<br>0.26311<br><br><br>5.05387<br><br><br> | 8.68442<br>5.89516<br>5.21981<br>6.91798<br>4.85814<br>6.12158<br><br>*********<br><br> | 11.03176<br>1.58227<br>8.69492 | date have consistently provided identical re-<br>sults. In summary, the program presented herein<br>has been, to the extent possible, user tested<br>and validated against MPS and FMPS via test<br>problems.<br>One deviation between mainframe and mi-<br>crocomputers for LP could be in the time re- |
|                                                                                                    | Objective Function Sensitivity<br>Problem name $=$ Feedmx |                                                                                                    |                                                                                                    |                                                                         |                                                                                         |                                | quirements needed per application. The sample                                                                                                    |

**OUTPUT FOR DHLLP MICROCOMPUTER LINEAR PROGRAMMING PACKAGE** 

|            | `olumn Column   | In       | Cost     | Basis   | Shadow   | Rows:    |               |           |                       |                       |                           |          |
|------------|-----------------|----------|----------|---------|----------|----------|---------------|-----------|-----------------------|-----------------------|---------------------------|----------|
| umber      | name            | basis    | value    | level   | price    | Row      | Row           | Initial   | Actual                | Slack                 | Range                     |          |
|            |                 |          |          |         |          | numbers  | name          | level     | level                 | amount                | Low                       | High     |
| 1  Corn    |                 |          | 5.75000  | 1.17468 | 0.00000  |          | DM            |           | 1000.00000 1000.00000 |                       | 0.00000 971.65831022.6179 |          |
| 2          | G.S.            | $$       | 5.00000  | 3.62139 | 0.00000  | $2$ CP   |               | 180.00000 | 180.00000             |                       | 0.00000 146.6738 182.6309 |          |
| 3.         | <b>Molasses</b> |          | 5.15000  | 0.30000 | 0.00000  |          | D.E. min      |           | 1340.00000 1340.00000 |                       | 0.000001309.96111382.0956 |          |
|            |                 |          |          |         |          |          | $4$ Cal. min  | 10.00000  | 10.00000              | 0.00000               | 1.2243                    | 12.0000  |
| 4.         | Lmstone         | $\cdots$ | 2.50000  | 0.23200 | 0.00000  |          | 5  Cal. max   | 12.00000  | 10.00000              | 2.00000               | 10.0000                   |          |
|            | Rice B          | $***$    | 4.50000  | 1.00000 | 0.00000  | 6        | Phos.         | 6.00000   | 6.76314               | $-0.76314$            | *********                 | 6.7631   |
|            | 6 …… TM Salt    | $***$    | 7.00000  | 0.10000 | 0.00000  |          | Fat           | 25.00000  |                       | $41.85203 - 16.85203$ | *********                 | 41.8520  |
|            |                 |          |          |         |          |          | Fiber         | 60.00000  | 59.27831              | 0.72169               | 59.2783                   |          |
| 7.         | CSM44           | $$       | 8.20000  | 2.47693 | 0.00000  |          | Mol. Min      | 30.00000  | 30.00000              | 0.00000               | 0.0000                    | 207.3696 |
|            | 8  VIT. AD      |          | 80.00000 | 0.00500 | 0.00000  |          | $10$ R.B. Max | 100.00000 | 100.00000             | 0.00000               | 35.0349                   | 108.7837 |
| 9  Dynam   |                 |          | 6.70000  | 0.09000 | 0.00000  |          | 11  TM Salt   | 10.00000  | 10.00000              | 0.00000               | 0.0000                    | 38.3418  |
|            |                 |          |          |         |          |          | 12  Vit. Ad   | 0.50000   | 0.50000               | 0.00000               | 0.0000                    | 28.9418  |
| 0  An. fat |                 |          | 17.00000 | 0.00000 | 5.96824  | 13       | Wht. Mds.     | 100.00000 | 100.00000             | 0.00000               | 0.0000                    | 121.1554 |
| 1          | Dical           |          | 16.00000 | 0.00000 | 14.41775 | 14  Dyna |               | 9.00000   | 9.00000               | 0.00000               | 0.0000                    | 37.3418  |
|            |                 |          |          |         |          |          |               |           |                       |                       |                           |          |

the LOW and HIGH RANGE will render the the final solution status, and the value of the optimal solution (basis) unchanged. A block of objective function for the optimal basis Rows asterisks implies infinity. For non-basic activi-

timal basis unchanged. Levels of individual ac-<br>The columns section is composed of column tivities may change but the elements themselves The columns section is composed of column tivities may change but the elements themselves<br>umber and name, an indicator of whether each will not. Again, a block of asterisks indicates

if an activity is an alternate optima. easily from this status by standard telecom-

#### **COMPARISON**

optimal basis, an objective function value within ities of the DHLLP package. Test users at several TABLE 4. EXAMPLE OF OBJECTIVE FUNCTION SENSITIVITY ANALYSIS universities as well as graduate classes in quan-OR DHLLP MICROCOMPUTER LINEAR titative analysis at Mississippi State University<br>PROGRAMMING PACKAGE the proported the produced to be greated to the second have reported the package to be easy to use and effective for solving many types of LP prob-<br>lems. Output checks against MPS and FMPS to

Problem name = Feedmx<br>Objective function 'cost' value = 59.50016122554286 problem can be entered in a relatively few

in less than 40 seconds. Solution time is directly sired and provided by mainframe packages related to problem size in this and most other include parametric programming and integer microcomputer packages. A model of a poultry programming. Omission of easy to use para-<br>processing plant with 77 activities and 57 con-<br>metric routines and integer handling routines processing plant with 77 activities and 57 constraints required about 22 minutes to solve us-<br>is a disadvantage of the DHLLP package. A crude<br>ing this microcomputer package. Mainframe<br>parametric analysis could be set up, however, ing this microcomputer package. Mainframe parametric analysis could be set up, however, computers will solve these and much larger by saving a series of similar problems and solvproblems in only a few seconds. However, for ing each, i.e., returning to the basic principle problems within the size limits of this package, of parametric programming. it is quite possible that the total problem entry, revision and solution time will be less using **CONCLUSIONS** the microcomputer than the mainframe. This is especially true for the inexperienced and oc- Linear programming for microcomputers will casional user, for smaller problems like those not replace large scale computer LP packages used in classroom teaching, and even many of but may very well complement them to a point the problems analyzed in much of our agricul-<br>tural economics research.<br>lyzed on the mainframe. A linear programming

constraints is an obvious limitation of this pack-<br>age. This limitation is imposed primarily as a<br>computer but can access a microcomputer, the result of the limits of RAM addressibility by the opportunity to use this technique. Further, the current versions of BASIC (the language in which ease of operation of this package provides rapid current versions of BASIC (the language in which this program is coded). This limitation could problem entry and solution for both the ex-<br>be lessened by using disk storage for "scratch" perienced and inexperienced LP user. Limitabe lessened by using disk storage for "scratch" perienced and inexperienced LP user. Limita-<br>space but processing speeds would likely be-<br>tions of this package include problem size come a significant disadvantage for larger prob-<br>less integer and a lack of parametric, integer lems. As RAM addressibility by BASIC becomes and mixed integer programming capability. Adlems. As RAM addressibility by BASIC becomes larger or if an alternative language was used, vantages of this package include its ease of and microprocessors are able to handle more operation, ability to solve many application and and microprocessors are able to handle more operation, ability to solve many application and information in shorter amounts of time, prob-<br>teaching problems, the availability of sensitivity information in shorter amounts of time, prob-<br>leaching problems, the availability of sensitivity<br>lem size limitations for microcomputers will analysis, and the ability to transform problems lem size limitations for microcomputers will be relaxed.

timal solution output, sensitivity analysis on the objective function and right hand side, and ini- ing, research, and problem-solving tool.

minutes and the problem is solved by DHLLP tial tableau printing. Added features often deby saving a series of similar problems and solv-

lyzed on the mainframe. A linear programming Problem size bounds of 150 activities and 64 package for microcomputers can provide incomputer but can access a microcomputer, the tions of this package include problem size be relaxed.<br>The DHLLP package provides the basic op mat. This package has been used in several mat. This package has been used in several locations and has proven to be a valuable teach-

#### **REFERENCES**

Eastern Software Products, Inc. "LP88-Version 3.12, Linear Programming for the IBM-PC." Product Specifications, Alexandria, VA (February, 1984).

Hadley, G. *Linear Programming.* Addison-Wesley Publishing Company, Inc.; Reading, Massachusetts (1962).

IBM Corporation. *Mathematical Programming System, Linear and Separable Programming User's Manual,* IBM Corporation.

Laughlin, David H. *DHLLP-A Microcomputer Linear Programming Package,* AEC Technical Publication No. 48, Dept. of Agricultural Economics, Mississippi State Univ. (March, 1984).

Phillips, Don T., A. Ravindran and James J. Solberg. *Operations Research, Principles and Practice.* John Wiley & Sons, New York (1976).

Sperry Univac, 1 100 Series. *Functional Mathematical Programming System,* Programmer Reference, Sperry Rand Corporation (1975).

Tice, Thomas F., and Marilyn G. Kletke. "Reliability of Linear Programming Software: An Experience with the IBM Mathematical Programming System Series." *Amer. J. Agr. Econ.* 66(1984):104- 105.